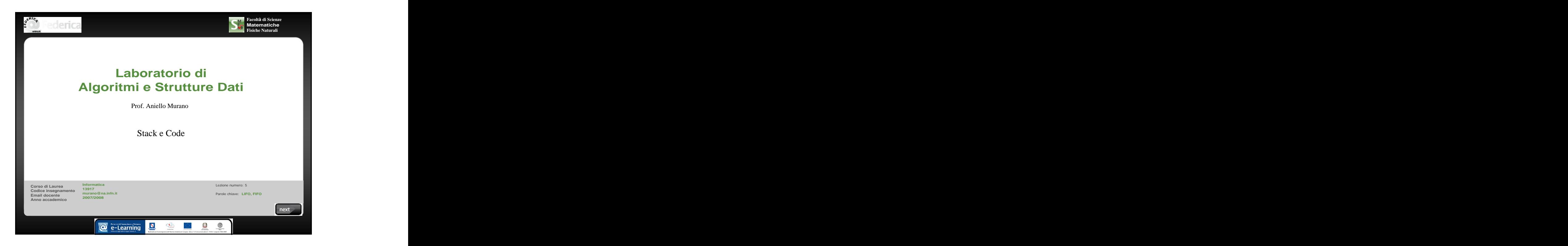

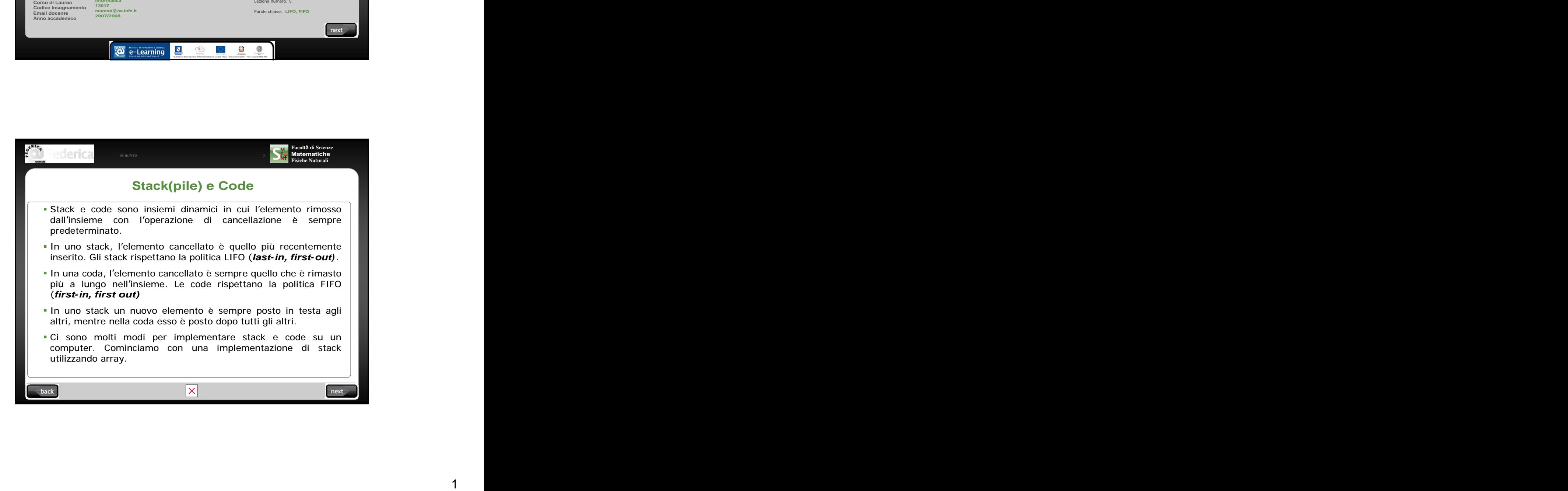

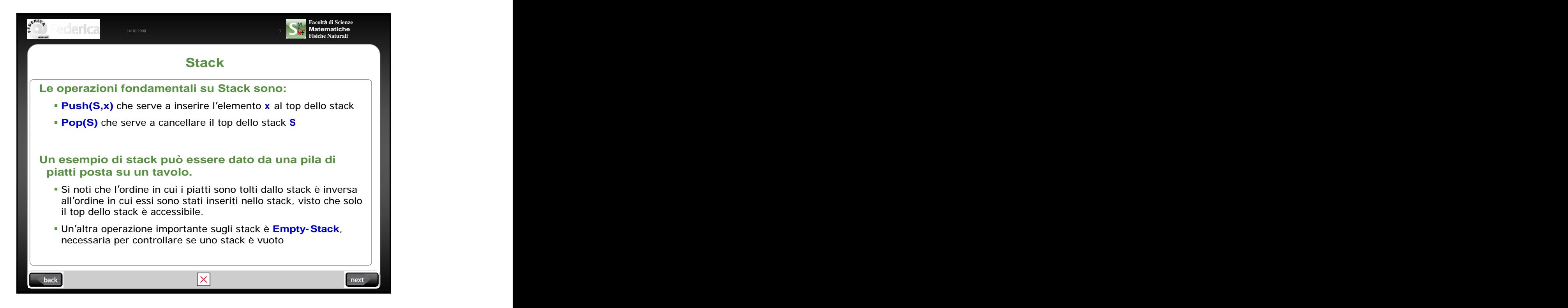

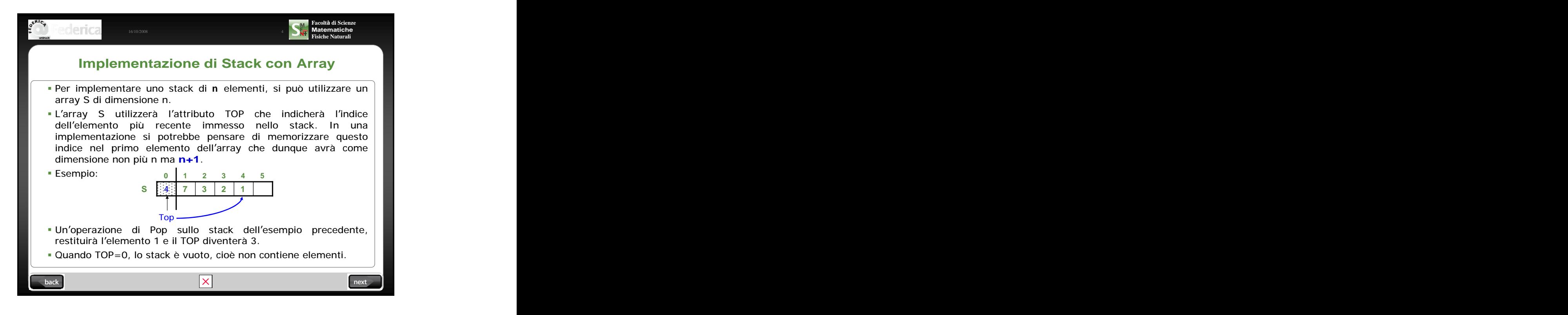

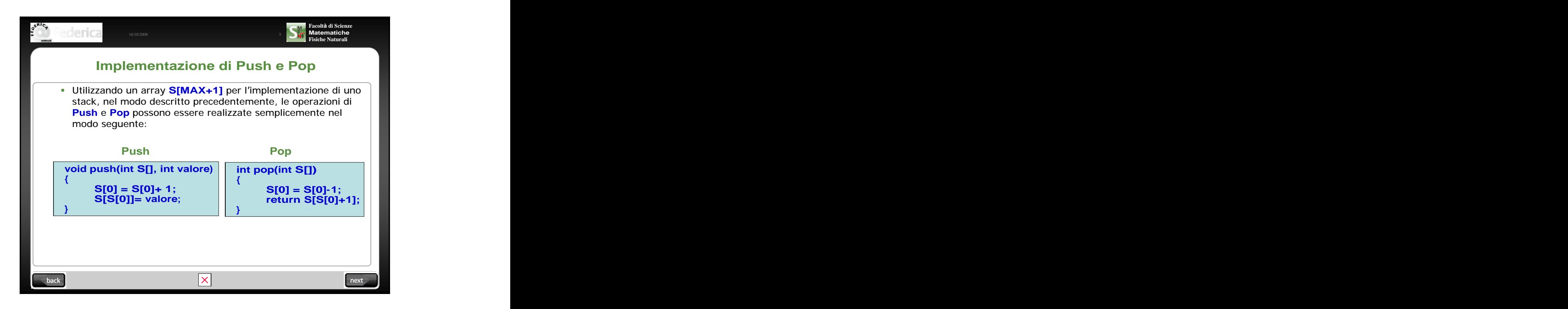

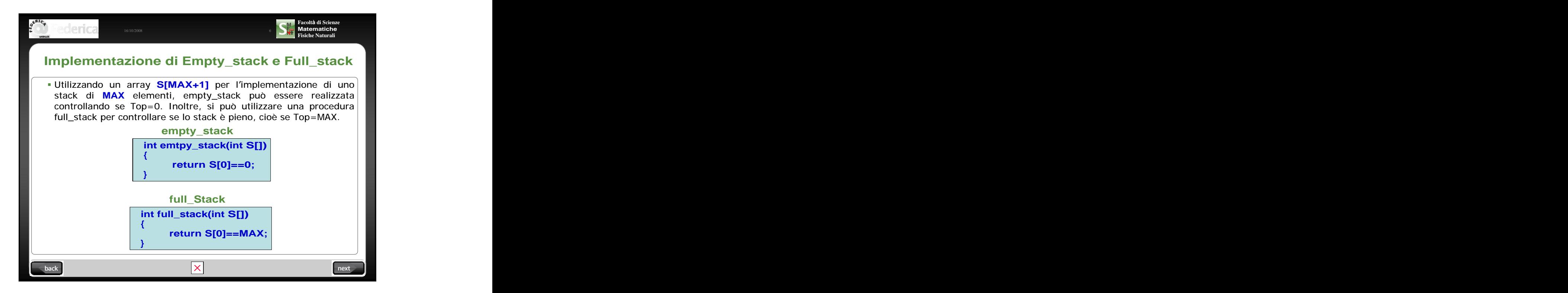

![](_page_3_Figure_1.jpeg)

![](_page_3_Picture_251.jpeg)

![](_page_4_Picture_1.jpeg)

![](_page_4_Picture_215.jpeg)

![](_page_5_Picture_236.jpeg)

![](_page_5_Picture_2.jpeg)

![](_page_6_Picture_1.jpeg)

![](_page_6_Picture_2.jpeg)

![](_page_7_Figure_1.jpeg)

![](_page_7_Picture_249.jpeg)

![](_page_8_Figure_1.jpeg)

![](_page_8_Picture_327.jpeg)

![](_page_9_Figure_1.jpeg)

![](_page_9_Picture_221.jpeg)

![](_page_10_Picture_1.jpeg)

This document was created with Win2PDF available at http://www.win2pdf.com. [The unregistered version of Win2PDF is for evaluation or non-commercial use only.](http://www.win2pdf.com) This page will not be added after purchasing Win2PDF.